# **AKKA Setting For NetCore**

NET Core 3.1 API Akka.net . [Core DI](https://docs.microsoft.com/ko-kr/aspnet/core/fundamentals/dependency-injection?view=aspnetcore-3.1) , Akka [Top-Level Architecture](https://getakka.net/articles/intro/tutorial-1.html) .

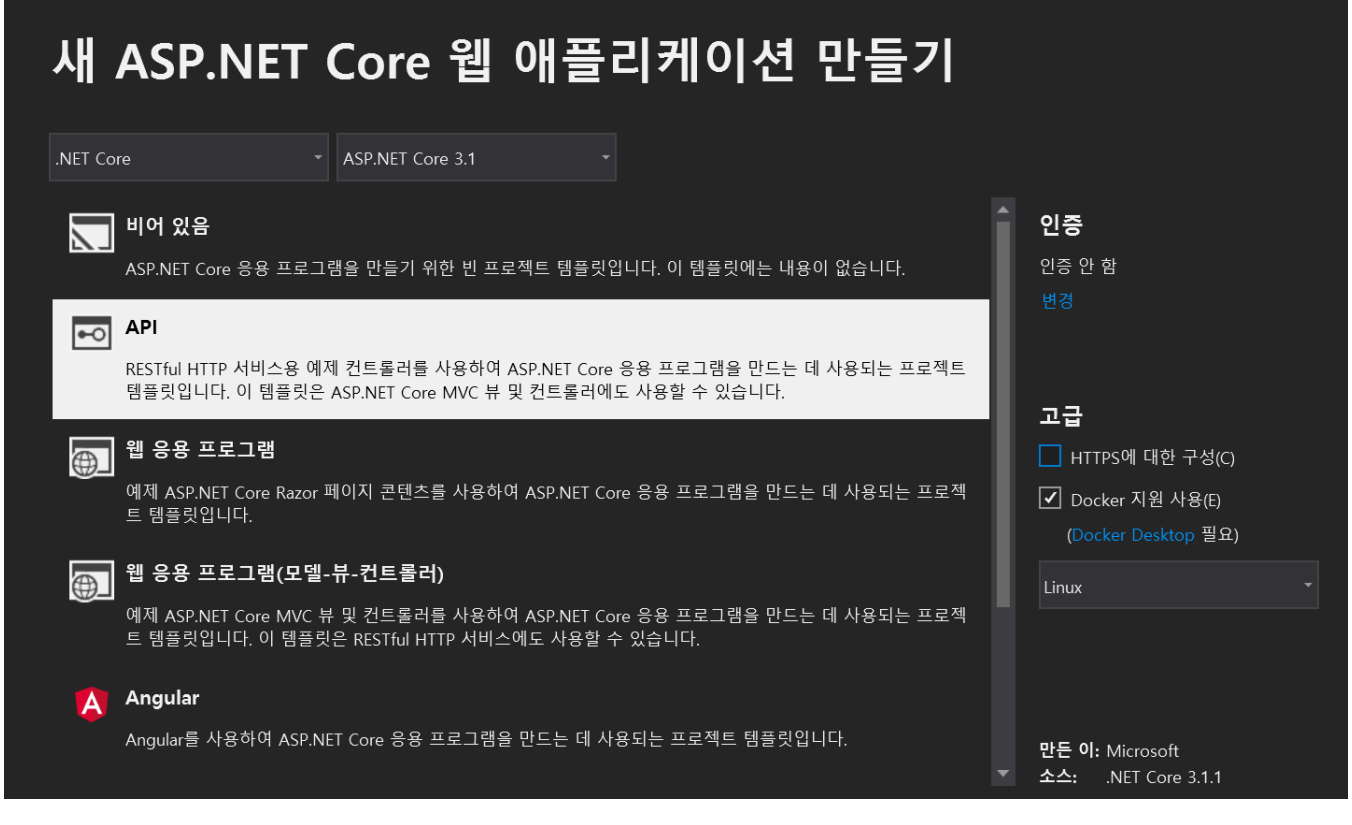

.Net Core 3.1 API , Docker . ( )

#### **AkkaNetCore** .

```
<PackageReference Include="Akka" Version="1.3.17" />
<PackageReference Include="Akka.Cluster" Version="1.3.17" />
<PackageReference Include="Akka.Cluster.Tools" Version="1.3.17" />
<PackageReference Include="Akka.DI.Extensions.DependencyInjection" Version="1.3.2" /> 
<PackageReference Include="Akka.Logger.NLog" Version="1.3.5" />
<PackageReference Include="NLog.Web.AspNetCore" Version="4.8.1" />
```
- Akka:
- Akka.Cluster :
- Akka.Cluster.Tools : . (ex> )
- Akka.DI.Extensions.DependencyInjection : .()
- Akka.Logger.NLog : Nlog .
- Nlog.Web.AspNetCore : Net Core Nlog().

. NLog[\(https://nlog-project.org/\)](https://nlog-project.org/) ,

## Akka Extensions

Akka System (,) .

, .

### **AkkaBoostrap -**

```
using System;
using Akka.Actor;
using Akka.Cluster.Tools.Singleton;
using Microsoft.Extensions.DependencyInjection;
namespace AkkaNetCore.Extensions
{
    public static class AkkaBoostrap
     {
         public static IServiceCollection AddAkka(this IServiceCollection services, ActorSystem actorSystem)
         {
             // Register ActorSystem
            services.AddSingleton<ActorSystem>((provider) => actorSystem );
             return services;
         }
        public static IActorRef BootstrapSingleton<T>(this ActorSystem system, string name, string role = null) 
where T : ActorBase
         {
             var props = ClusterSingletonManager.Props(
                 singletonProps: Props.Create<T>(),
                 settings: new ClusterSingletonManagerSettings(name, role, TimeSpan.FromSeconds(10), TimeSpan.
FromSeconds(3)));
             return system.ActorOf(props, typeof(T).Name);
         }
        public static IActorRef BootstrapSingletonProxy(this ActorSystem system, string name, string role, 
string path, string proxyname)
         {
             var props = ClusterSingletonProxy.Props(
                 singletonManagerPath: path,
                settings: new ClusterSingletonProxySettings(name, role, TimeSpan.FromSeconds(1), 100));
             return system.ActorOf(props, proxyname);
         }
    }
}
```
#### **AkkaLoad -**

```
using System;
using System.Collections.Concurrent;
using System.IO;
using System.Text;
using Akka.Actor;
using Akka.Configuration;
using Microsoft.Extensions.Configuration;
using AkkaConfig = Akka.Configuration.Config;
namespace AkkaNetCore.Config
{
     public class AkkaLoad
\{ public static ConcurrentDictionary<string, IActorRef> ActorList = new ConcurrentDictionary<string, 
IActorRef>();
         public static void RegisterActor(string name, IActorRef actorRef)
         {
             if (ActorList.ContainsKey(name)) throw new Exception(" .");
             ActorList[name] = actorRef;
 }
         public static IActorRef ActorSelect(string name)
         {
             return ActorList[name];
 }
         public static AkkaConfig Load(string environment, IConfiguration configuration)
\left\{ \begin{array}{ccc} 1 & 1 & 1 \\ 1 & 1 & 1 \end{array} \right\} if(environment.ToLower()!= "production")
\{ environment = "Development";
 }
             return LoadConfig(environment, "akka{0}.conf", configuration);
         }
         private static AkkaConfig LoadConfig(string environment, string configFile, IConfiguration 
configuration)
         {
             string akkaip = configuration.GetSection("akkaip").Value ?? "127.0.0.1";
             string akkaport = configuration.GetSection("akkaport").Value ?? "5100";
             string akkaseed = configuration.GetSection("akkaseed").Value ?? "127.0.0.1:5100";
             string roles = configuration.GetSection("roles").Value ?? "akkanet";
             var configFilePath = string.Format(configFile, environment.ToLower() != "production" ? string.Concat
(".", environment) : "");
             if (File.Exists(configFilePath))
\{ string config = File.ReadAllText(configFilePath, Encoding.UTF8)
                     .Replace("$akkaport", akkaport)
                                  .Replace("$akkaip", akkaip)
                                  .Replace("$akkaseed", akkaseed)
                                  .Replace("$roles", roles);
                var akkaConfig = ConfigurationFactory.ParseString(config);
                Console.WriteLine($"=== AkkaConfig:{configFilePath}\r\n{akkaConfig}\r\n===");
                 return akkaConfig;
 }
             return Akka.Configuration.Config.Empty;
         }
     }
}
```
## Config File

```
akka.conf / akka.Development.conf -
```

```
akka {
         loggers = ["Akka.Logger.NLog.NLogLogger, Akka.Logger.NLog"]
         loglevel = debug
}
```
Akka Json ,

:<https://doc.akka.io/docs/akka/2.5/general/configuration.html>

```
BasicActor - string 
using Akka.Actor;
using Akka.Event;
namespace AkkaNetCore.Actors.Study
{
    public class BasicActor : ReceiveActor
     {
         private readonly ILoggingAdapter logger = Context.GetLogger();
         public BasicActor()
         {
             ReceiveAsync<string>(async msg =>
             {
                 logger.Info($"{msg} .");
             });
         }
     }
}
```
AkkaSystem .

```
### : ConfigureServices 
....
// *** Akka Service Setting 
var envName = Environment.GetEnvironmentVariable("ASPNETCORE_ENVIRONMENT");
var akkaConfig = AkkaLoad.Load(envName, Configuration);
var actorSystem = ActorSystem.Create(SystemNameForCluster, akkaConfig);
var provider = services.BuildServiceProvider();
actorSystem.UseServiceProvider(provider);
services.AddAkka(actorSystem);
### : Configure 
app.ApplicationServices.GetService<ILogger>();
var actorSystem = app.ApplicationServices.GetService<ActorSystem>(); // start Akka.NET
ActorSystem = actorSystem;
// 
actorSystem.ActorOf(Props.Create<BasicActor>(),"basic2"
// 
AkkaLoad.RegisterActor(
         "basic",
        actorSystem.ActorOf(Props.Create<BasicActor>(),
        "basic"
));
```

```
AkkaLoad , (IActorRef) Dictionary .
 DI ( https://getakka.net/articles/actors/dependency-injection.html) 
  Top-level Architecture(https://getakka.net/articles/actors/dependency-injection.html) 
  DI .
(ex> x .
  . .
  , \qquad, )
```
API

.

```
[Route("api/[controller]")]
[ApiController]
public class ActorTestController : Controller
{
         private readonly IActorRef basicActor;
         public ActorTestController()
         {
                basicActor = AkkaLoad.ActorSelect("basic"); 
         }
        [HttpPost("/Single/Basic/tell")]
         public void Printer(string message)
         {
                // basicActor .
                basicActor.Tell(message);
        }
...
## 
[2020-03-06 22:12:43.7874] [Info] [PSMON-ASUS] [AKKA] [ACTOR] [AkkaNetCore.Actors.Study.BasicActor] [11] : .
```

```
APIActor , AkkaLoad DI .
```
Akka.net .